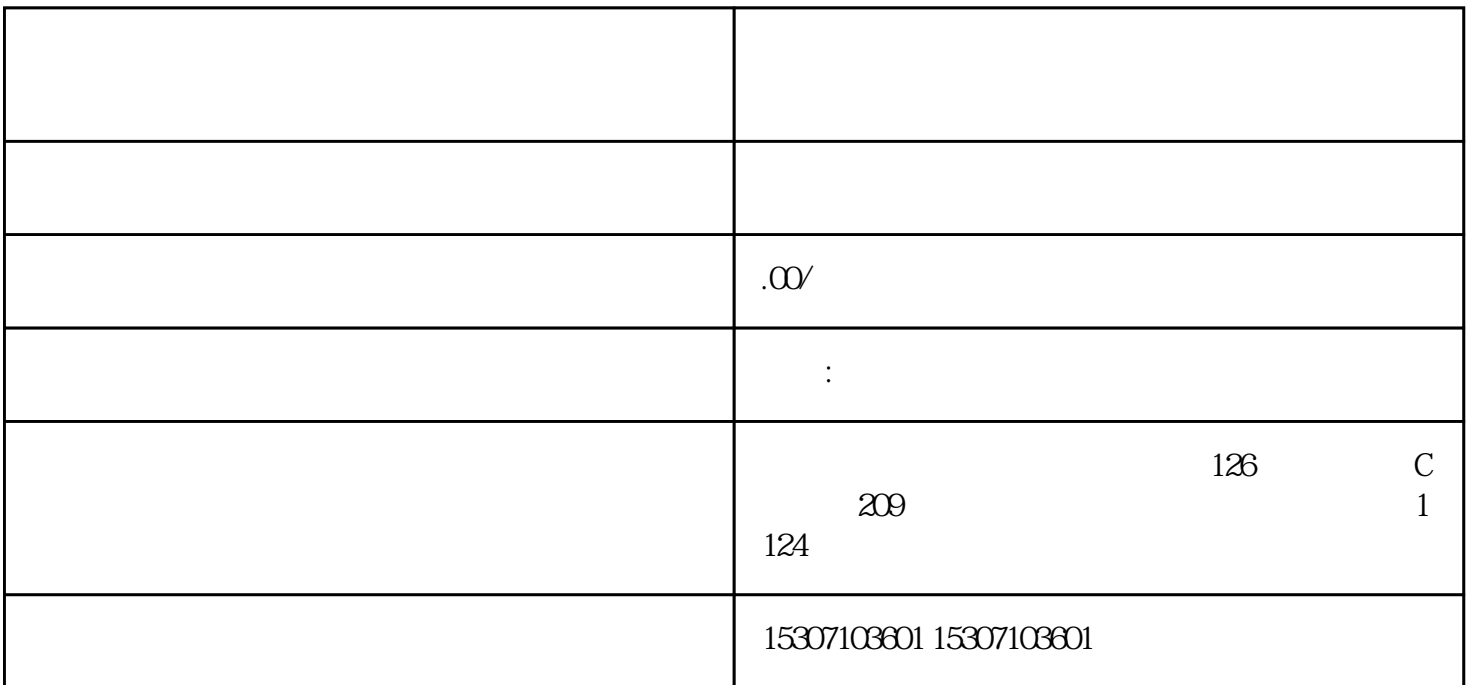

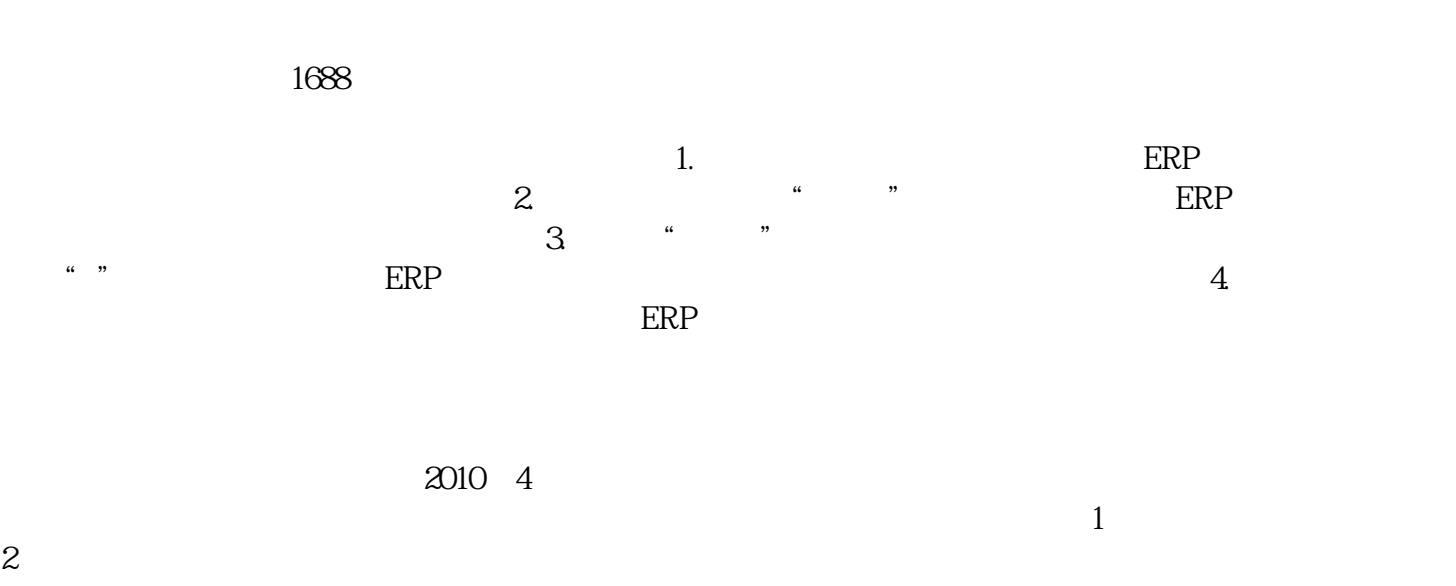

 $\sim$  2

 $3 \thinspace$ 

 $\frac{3}{4}$